## **Worksheet Works**

This site lets you create your own graphic organizers and print them for use in your class.

- 1. Go to<http://www.worksheetworks.com/miscellanea/graphic-organizers.html>
- 2. Choose the type of graphic organizer you would like to customize.

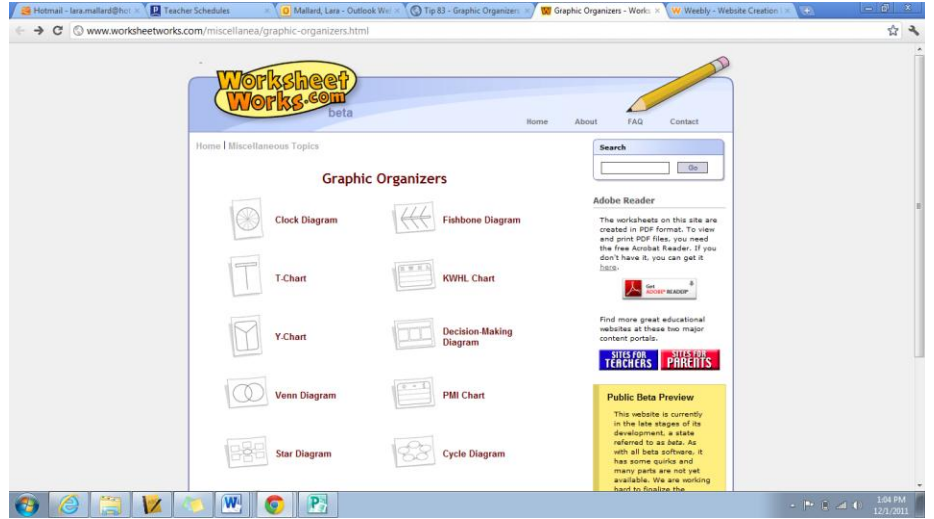

3. Fill in the information for the graphic organizer and submit

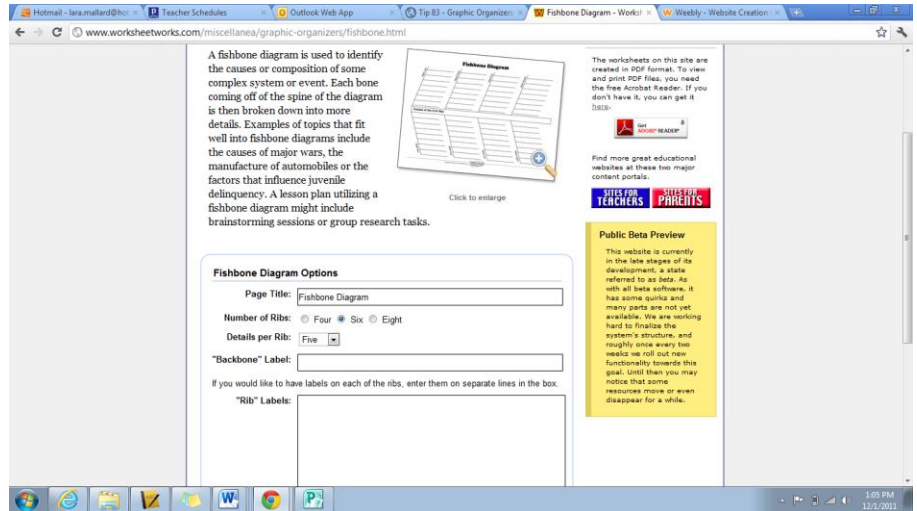

4. You will be given access to a PDF file that is your graphic organizer

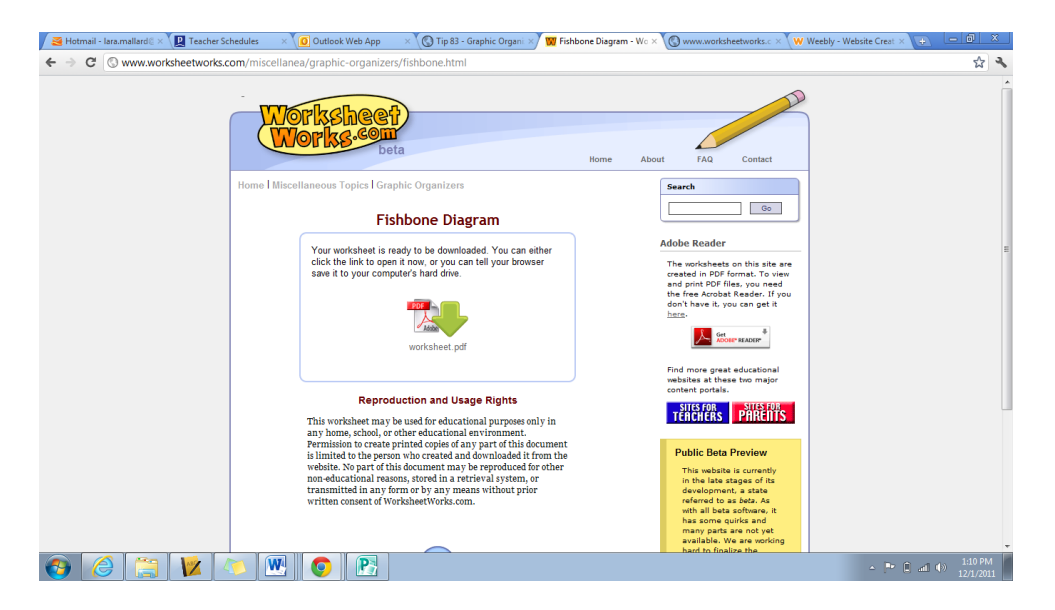

5. You can now open and print and save your organizer.

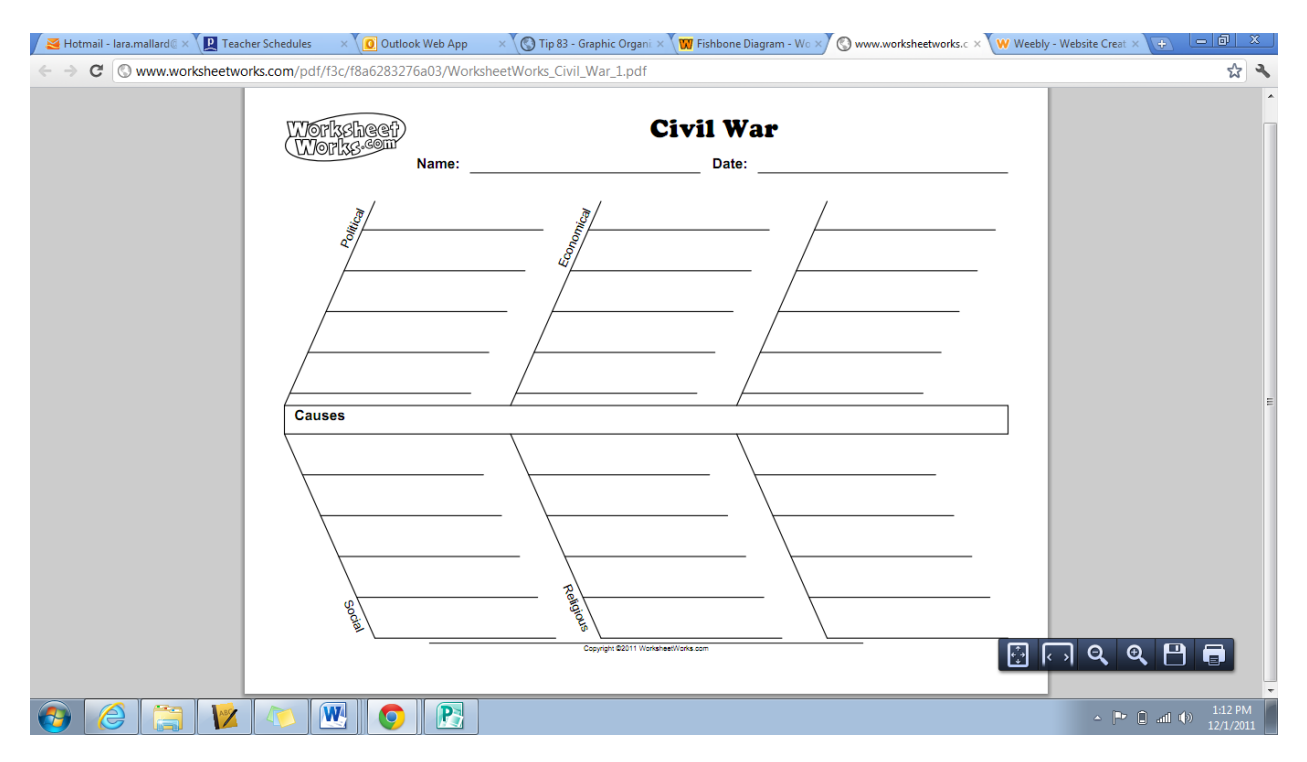